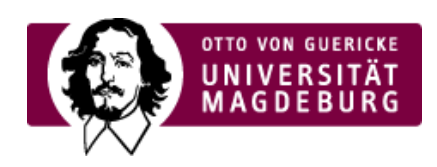

## CMS EGOTEC INFORMATIONSPORTAL

## RSS-Feed

Mit diese Seiten-Option kann am Ende der Seite ein RSS-Feed - dargestellt durch das entsprechende Symbol - verlinkt werden, der vom Nutzer abonniert werden kann.

Dazu ist einzig die Seite auszuwählen, die den RSS-Feed generiert.

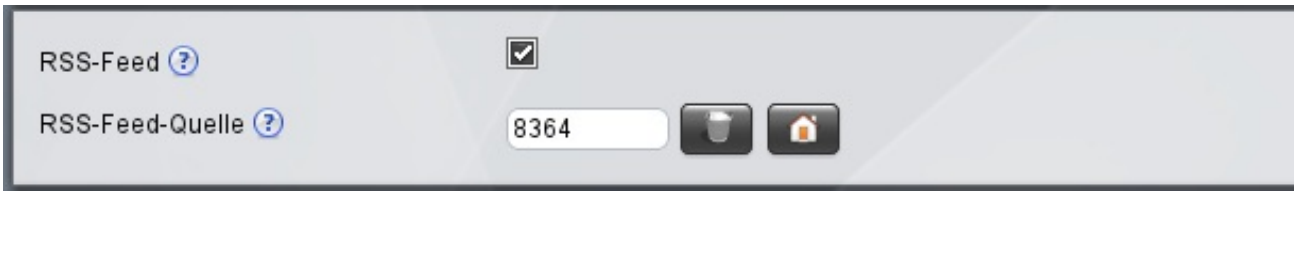

Auf dieser Seite ist der RSS-Feed zu den redaktionellen Neuerungen eingebunden.

[Seitenoptionen](https://www.cms.ovgu.de/Module/Seitenoptionen.html)

- [Übersichtseite](https://www.cms.ovgu.de/Module/Seitenoptionen/%C3%9Cbersichtseite.html)
- [Vor-Zurück-Navigation](https://www.cms.ovgu.de/Module/Seitenoptionen/Vor_Zur%C3%BCck_Navigation-p-8088.html)
- [RSS-Feed](https://www.cms.ovgu.de/Module/Seitenoptionen/RSS_Feed-p-8090.html)
- [Zielgruppen](https://www.cms.ovgu.de/Module/Seitenoptionen/Zielgruppen.html)
- **[Ansprechpartner](https://www.cms.ovgu.de/Module/Seitenoptionen/Ansprechpartner.html)**